## **Sistemi Informativi T 15 febbraio 2021**

## **Tempo a disposizione: 3:00 ore**

Consegnare i file specificati per gli esercizi 2, 3 e 4. Per l'es. 1 vedere al relativo punto Si prega di attenersi scrupolosamente alle istruzioni relative ai nomi dei file. **Il mancato rispetto delle istruzioni potrà comportare penalizzazioni di punteggio**  Per superare la prova di è necessario totalizzare **almeno 3 punti negli esercizi 1 e 2**

*1)* **Algebra relazionale (3 punti totali):**

*Online: fotografare il foglio di carta con le risposte e consegnare il file ESE1.<fmt>*  (<fmt> è l'estensione del formato scelto, ad es. jpg) *In lab: consegnare le risposte su un foglio di carta, intestato con matricola, nome e cognome*

Date le seguenti relazioni, definite nello schema **B16884** con dati fittizi di esempio:

```
CORRIDORI(Num, Nome, Squadra);
PUNTI(Pos,Punti);
ARRIVI(Tappa, Pos, NumCorridore, Tempo),
     NumCorridore REFERENCES CORRIDORI;
-- PUNTI.Pos è un intero che vale 1,2 o 3 e indica i punti per 
-- le prime tre posizioni di ogni tappa, mentre ARRIVI.Pos può 
-- assumere anche valori maggiori (per i quali non vi sono punti).
-- Tempo è di tipo TIME (formato 'hh:mm:ss').
```
si esprimano in algebra relazionale le seguenti interrogazioni:

**1.1) [1 p.]** I dati dei corridori che in almeno una tappa hanno ottenuto 5 punti o più con un tempo maggiore di 3 ore

**1.2) [2 p.]** Le squadre che in ogni tappa hanno avuto almeno un corridore nelle prime tre posizioni  $\_$  , and the contribution of the contribution of the contribution of the contribution of the contribution of  $\mathcal{L}_\text{max}$ 

*2)* **SQL (5 punti totali)** *Consegnare il file ESE2.sql*

Con riferimento al DB dell'esercizio 1, si esprimano in SQL le seguenti interrogazioni:

- **2.1) [2 p.]** Per ogni corridore, il numero, il nome, i punti totali (0 se non ha punti) e la miglior posizione ottenuta, ordinando per valori decrescenti dei primi e, a parità, per valori crescenti della seconda
- **2.2) [3 p.]** Considerando solo le prime 3 posizioni in ogni tappa, i dati del corridore che ha dato il maggior distacco di tempo al successivo
- **NB:** Per l'uso delle funzioni SQL relative a date, orari e altro si consulti il file FunzioniSQL (disponibile sulla pagina del Lab e su Virtuale)

## **Sistemi Informativi T 15 febbraio 2021**

## **3) Modifica di schema E/R e del DB (6 punti totali)**  *Consegnare i file ESE3.lun e ESE3.sql*

Dato il file ESE3.lun fornito, in cui è presente lo schema ESE3-input in figura:

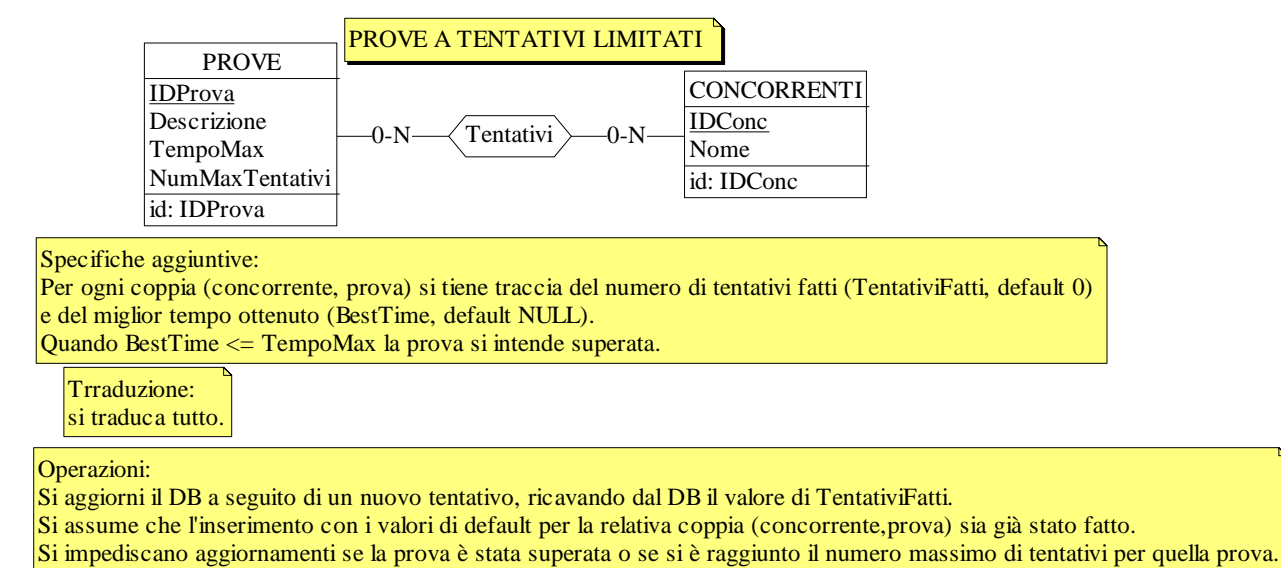

- **3.1) [2 p.]** Si produca uno schema ESE3-modificato secondo le Specifiche aggiuntive;
- **3.2) [1 p.]** Si copi lo schema ESE3-modificato in uno schema ESE3-tradotto. Mediante il comando Transform/Quick SQL, si traduca la parte di schema specificata, modificando lo script SQL in modo da essere compatibile con DB2 e permettere l'esecuzione del punto successivo, ed eventualmente aggiungendo quanto richiesto dalle Specifiche aggiuntive;
- **3.3) [3 p.]** Si scriva l'istruzione SQL che modifica il DB come da specifiche (usare valori a scelta) e si definiscano i trigger necessari.

 $\mathcal{L}_\mathcal{L} = \{ \mathcal{L}_\mathcal{L} = \{ \mathcal{L}_\mathcal{L} = \{ \mathcal{L}_\mathcal{L} = \{ \mathcal{L}_\mathcal{L} = \{ \mathcal{L}_\mathcal{L} = \{ \mathcal{L}_\mathcal{L} = \{ \mathcal{L}_\mathcal{L} = \{ \mathcal{L}_\mathcal{L} = \{ \mathcal{L}_\mathcal{L} = \{ \mathcal{L}_\mathcal{L} = \{ \mathcal{L}_\mathcal{L} = \{ \mathcal{L}_\mathcal{L} = \{ \mathcal{L}_\mathcal{L} = \{ \mathcal{L}_\mathcal{$ 

**NB:** oltre a quanto richiesto, non occorre definire trigger che garantiscano l'integrità dei dati.

**4) Progettazione logica (6 punti totali)** *Consegnare il file ESE4.sql)*

Dato lo schema concettuale in figura, disponibile anche nel file ESE4.lun, e considerando che:

- a) le entità E1, E2 ed E3 vengono tradotte assieme;
- b) nessuna associazione viene tradotta separatamente;
- **4.1) [3 p.]** Si progettino gli opportuni schemi relazionali e si definiscano tali schemi mediante uno script SQL compatibile con DB2;
- **4.2) [3 p.]** Per i vincoli non esprimibili a livello di schema si predispongano opportuni trigger che evitino **inserimenti di singole tuple non corrette**.
- **NB:** Per il punto 4.2), se necessario, si specifichino usando commenti SQL eventuali inserimenti di tipo transazionale (ossia, più INSERT nella stessa transazione)

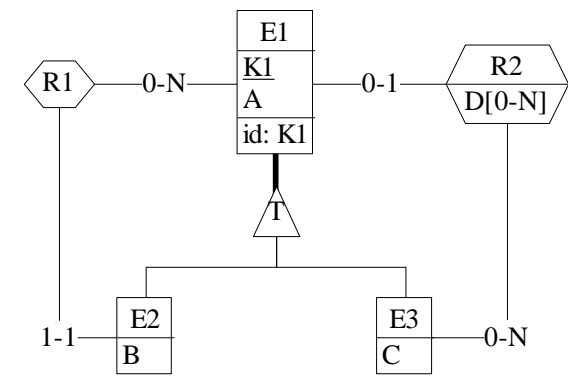